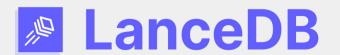

#### LanceDB: Writing a Vector Database in Rust

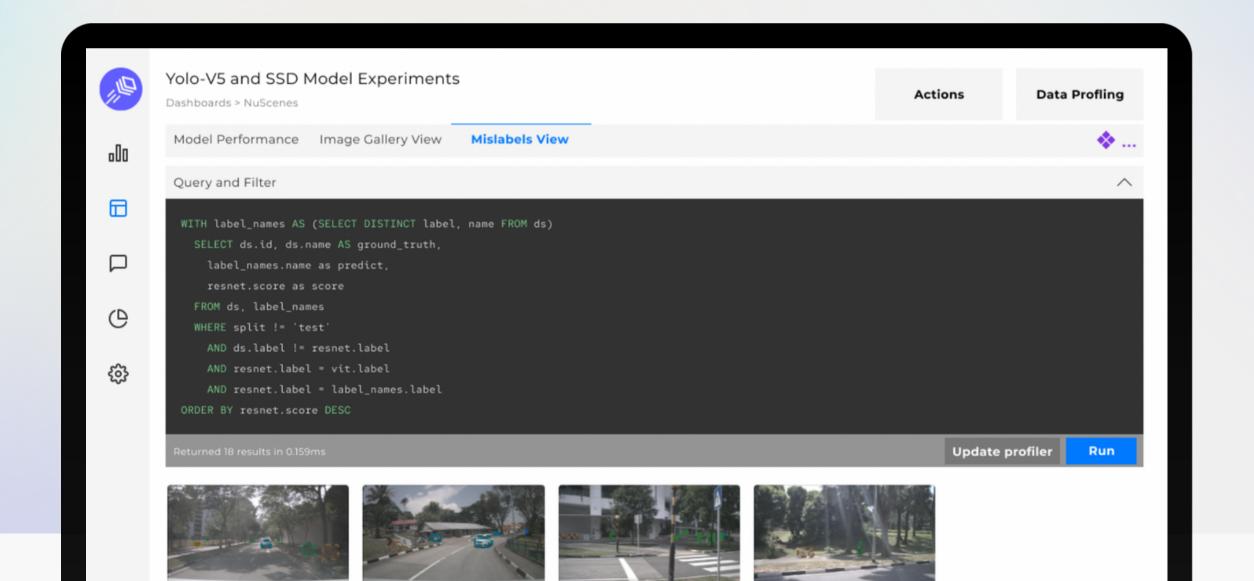

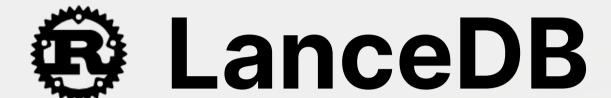

Open-Source In-process Vector Database

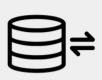

Blazing Fast Vector Search, SQL, Full Text Search

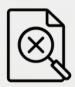

Multi-model data: Vector, Image, Text, Videos

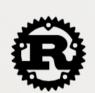

Written in Rust, with Python and Typescript SDKs

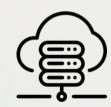

Cloud-native. Data and Vector Index directly stored on cloud storage

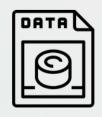

Backed by Lance columnar format, also written in Rust. Apache Arrow compatible

#### A Bit Of History of LanceDB

Built core Lance Columnar Format in C++

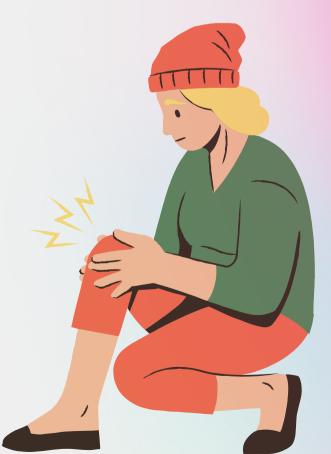

#### A Bit Of History of LanceDB

- Let's do it again.
- Re-write in Rust in Jan 2023
  - Performance is GREAT
  - Community is GREAT
  - Productivity is GREAT
  - Ecosystem is GREAT

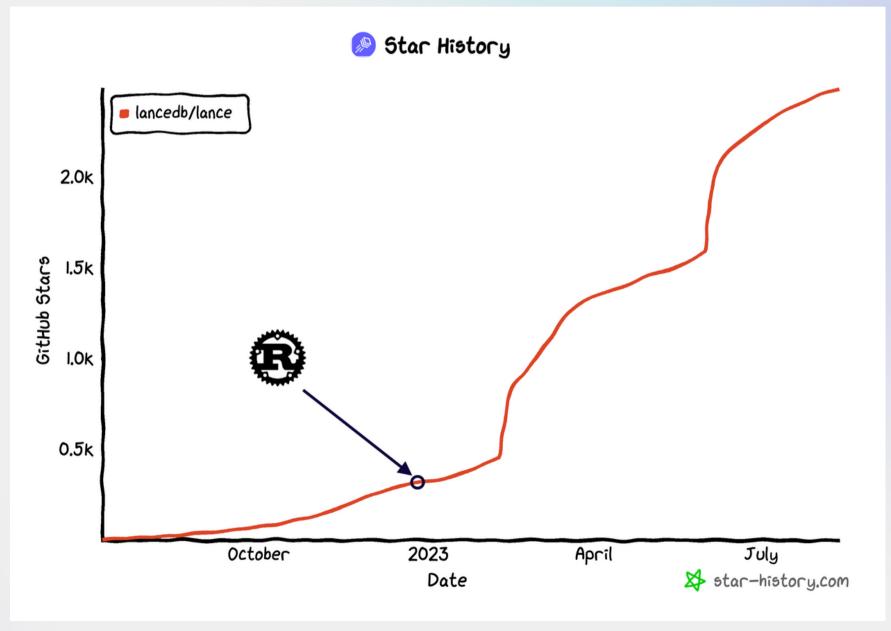

#### We love Rust! Even w/ zero Rust experience

- Cargo >>> Cmake
  - Easy to link to high-quality libraries
- Beautiful Language: compiler error, modules, traits, functional programming, built-in test/bench/docs practice.
- Native language, easily embedded in other languages
- An extensive std library, especially std::arch for SIMD

LanceDB.com

## So, What is a Vector Database

#### What is Vector Database

- Search K Nearest Neighbours in High-Dimensional Vector Space
  - 10^2 10^3 dimensions
- Diff to traditional DB
  - Linear (1D) space: b-tree or hash
- Applications:
  - ML Model Embeddings
  - LLM, Image Generation,

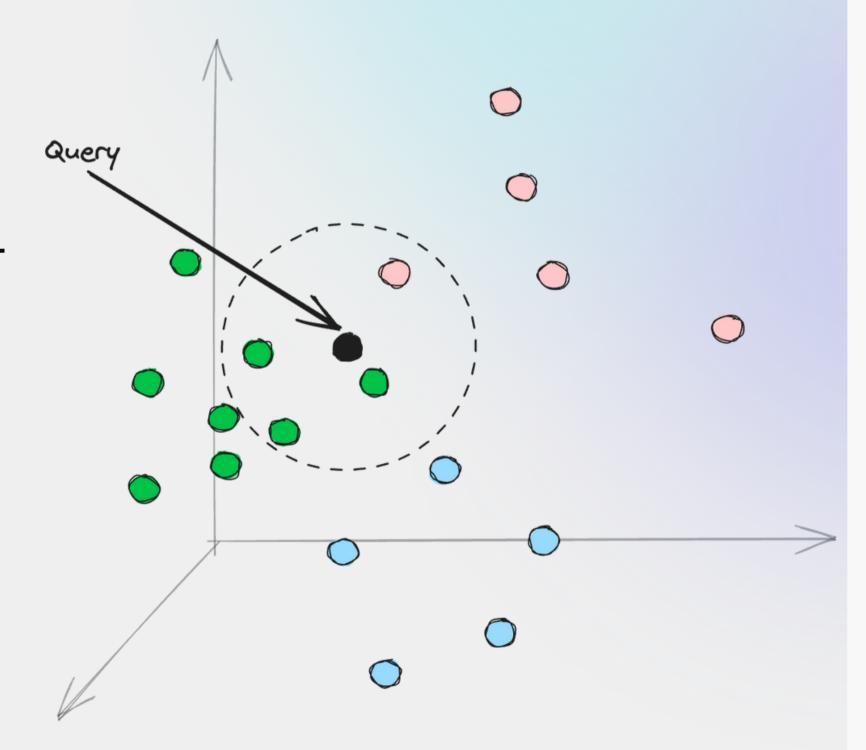

#### **Application: Text-To-Image Recommendation**

• Use OpenAl CLIP Model

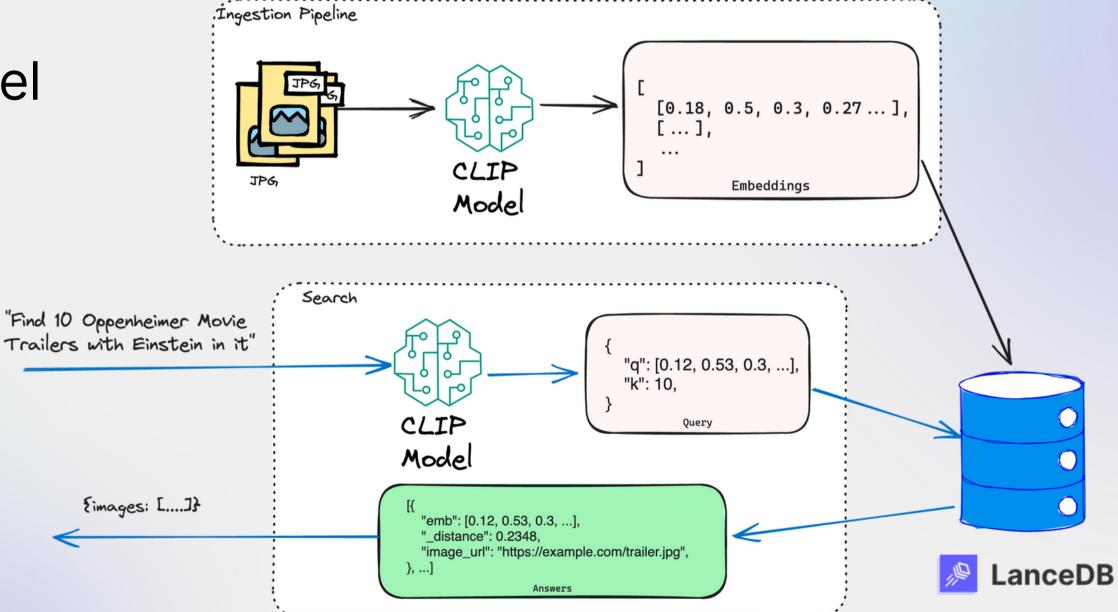

#### Challenges

- Curse of dimensionality\*
- Speed or Accuracy: Pick one
- Especially difficult if everything is stored on S3\*

| Typical Dataset in LanceDB |                      |  |  |
|----------------------------|----------------------|--|--|
| Dimension                  | 768 ~ 1536           |  |  |
| # of Vectors               | 500K ~ 1 Billion     |  |  |
| Data Types                 | [float32] + metadata |  |  |

<sup>\*</sup> Curse of dimensionality, https://en.wikipedia.org/wiki/Curse\_of\_dimensionality

<sup>\*</sup> Latency Numbers Every Programmer Should Know https://colin-scott.github.io/personal\_website/research/interactive\_latency.html

#### **Build Vector Index in Rust: IVF\_PQ**

- Vector Index to Speed Up
  - But less accurate!
- Divide Space into Voronoi Cells
  - K-means
- Use Product Quantization (PQ)
   to compress vectors

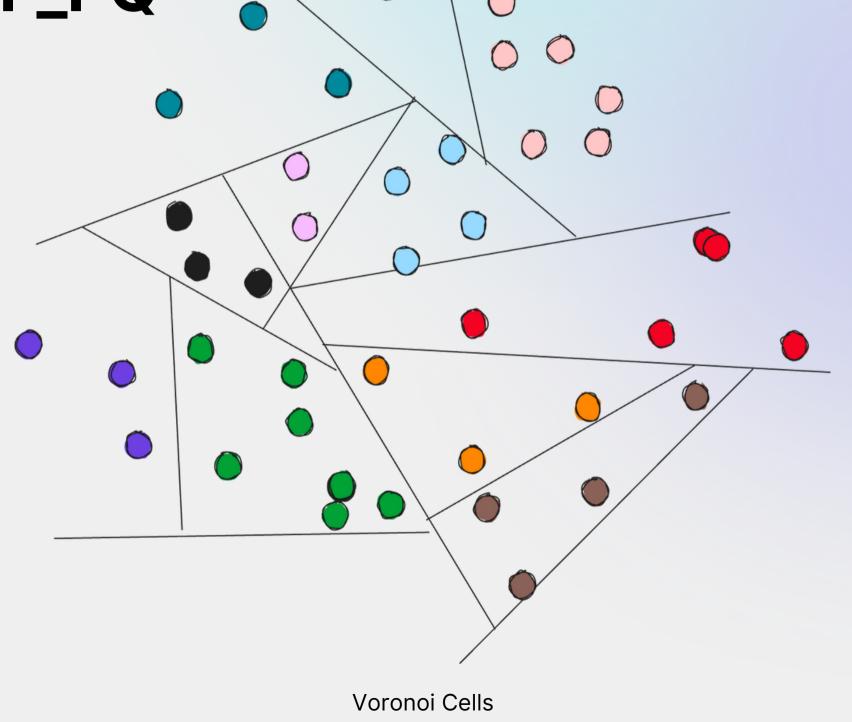

# Yet Another KMean in Rust! (1/2)

- It is not a joke!
- We manually tuned KMean with std::arch
   SIMD on X86\_64 and aarch64
  - L1/L2 cache friendly, loop unrolling
- Adaptive Sampling
- Use Apache Arrow (arrow-rs) in memory
- Faster than Numpy, Arrow, LLVM-autovectorization, and other benchmarks

```
impl L2 for [f32] {
    type Output = f32;
    #[inline]
    fn l2(&self, other: &[f32]) -> f32 {
        \#[cfg(target_arch = "x86_64")]
           if is_x86_feature_detected!("avx2") {
                use x86_64::avx::l2_f32;
                return l2_f32(self, other);
        #[cfg(target_arch = "aarch64")]
           use aarch64::neon::l2_f32;
            12_f32(self, other)
        #[cfg(not(target_arch = "aarch64"))]
        l2_scalar(self, other)
```

LanceDB.com

# Yet Another KMean in Rust! (2/2)

- What we LOVE about Rust:
  - Feature flag (#[cfg(...)) and #[inline]
  - Rich instruction sets in std::arch
  - Module for multi-arch code organization
  - cargo bench
  - cargo flamegraph
  - rust.godbolt.org
- What we wish that Rust (stable) has:
  - Generic specification

```
...
#[cfg(target_arch = "x86_64")]
mod x86_64 {
    pub mod avx {
        use super::super::l2_scalar;
        #[inline]
        pub fn l2_f32(from: &[f32], to: &[f32]) -> f32 {
            unsafe {
                use std::arch::x86_64::*;
                debug_assert_eq!(from.len(), to.len());
                // Get the potion of the vector that is aligned to 32 bytes.
                let len = from.len() / 8 * 8;
                let mut sums = _mm256_setzero_ps();
                for i in (0..len).step_by(8) {
                    let left = _mm256_loadu_ps(from.as_ptr().add(i));
                    let right = _mm256_loadu_ps(to.as_ptr().add(i));
                    let sub = _mm256_sub_ps(left, right);
                    sums = _mm256_fmadd_ps(sub, sub, sums);
                // Shift and add vector, until only 1 value left.
                // sums = [x0-x7], shift = [x4-x7]
                let mut shift = _mm256_permute2f128_ps(sums, sums, 1);
                // [x0+x4, x1+x5, ...]
                sums = _mm256_add_ps(sums, shift);
                shift = _mm256_permute_ps(sums, 14);
                sums = _mm256_add_ps(sums, shift);
                sums = _mm256_hadd_ps(sums, sums);
                let mut results: [f32; 8] = [0f32; 8];
                _mm256_storeu_ps(results.as_mut_ptr(), sums);
                results[0] += l2_scalar(&from[len..], &to[len..]);
                results[0]
```

LanceDB.com

## I/O is tricky too!

#### No linear indexing = Scan!

- Disk space is linear, which can not present multi-dimensional distance statically and efficiently.
- Vector distance depends dynamically on the Query Vector
  - Scan a lot from the disk for every different query
- Much random I/O to accommodate PQ distortion

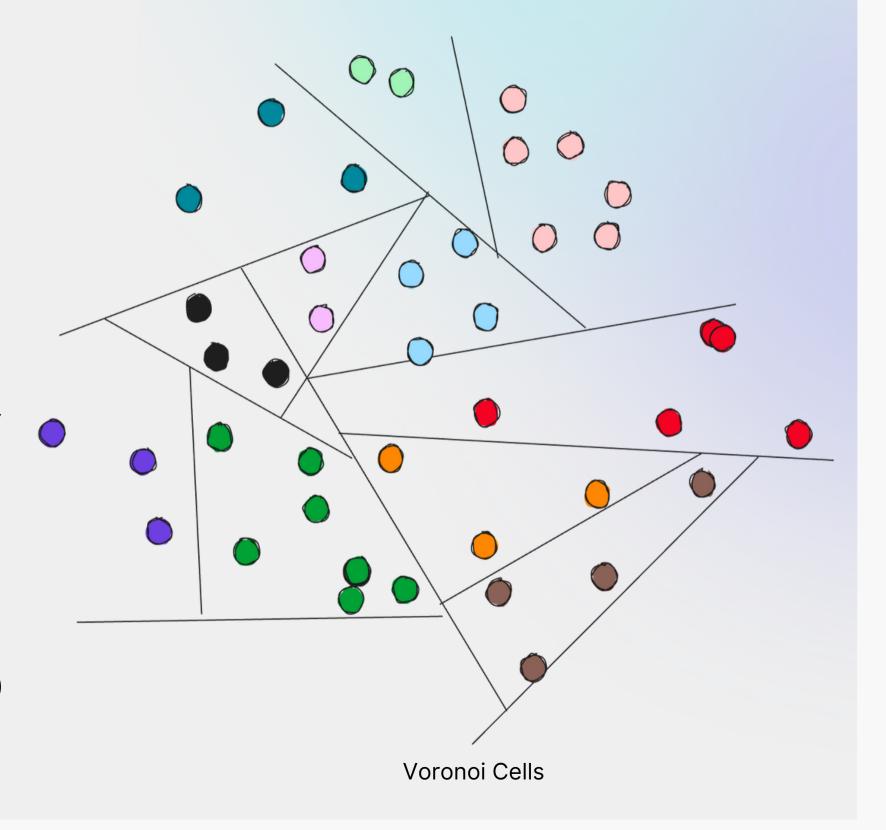

#### IVF PQ Index On-Disk Layout

- Optimize for scan and SIMD
  - Each block is an arrow-rs array
- Use IVF centroids to decide which partitions to scan
- Work nicely on local SSD and cloud object store
  - Different cache strategies
- Rust is much easier to work with multi-clouds than C++

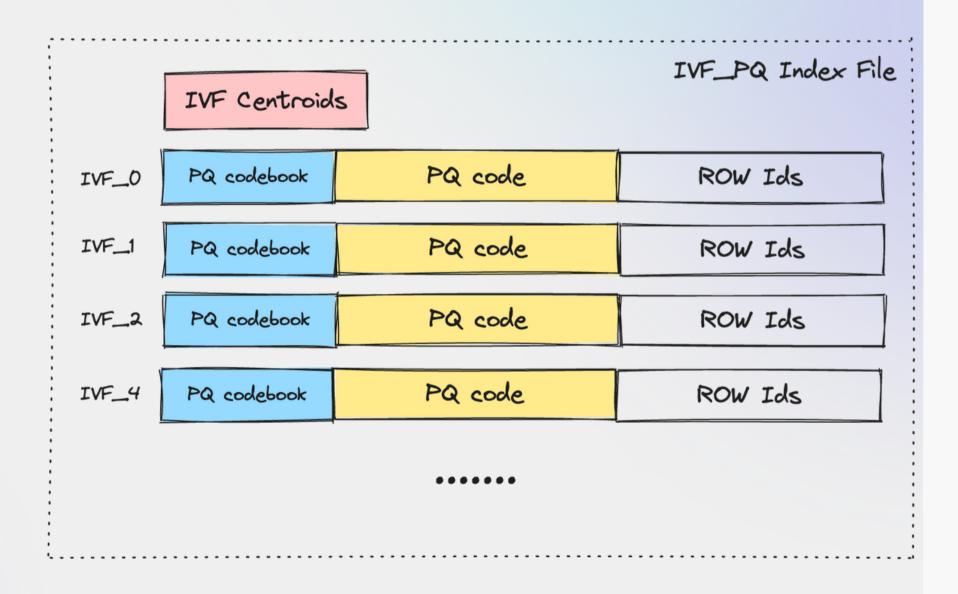

# How about SQL and Full Text Search?

#### **SQL and Full Text Search**

- Built on Lance, fastest growning columnar format
  - 2000x faster point query than Parquet
- SQL engine
  - sqlparser-rs and datafusion
- Full Text Search
  - tantivy, w/ customizations
- Async-io:
  - tokio + futures + object\_store

LanceDB.com

## But, How Can I Use it

#### Did we mention that LanceDB is In-Process DB?

- No server, No K8S
- Disk-based index, no huge server to load everything in memory
- Python and Typescript native SDK
  - PyO3 and Neon
- cargo install vectordb

pip install lancedb

npm install vectordb

#### LanceDB is In-Process DB

```
# pip install lancedb
import lancedb
uri = "data/sample-lancedb"
db = lancedb.connect(uri)
table = db.create_table(
  "my_table",
  data=[{"vector": [3.1, 4.1], "item": "foo", "price": 10.0},
        {"vector": [5.9, 26.5], "item": "bar", "price": 20.0}]
result = table.search([100, 100]).limit(2).to_df()
```

#### LanceDB is In-Process DB

- Realistically, only three languages can be used to build a multi-language in-process database
  - $\circ$  C
  - ° C++
  - Rust
- The choice is obvious:)

#### LanceDB Cloud

- Just change the URL to "db://..."
- Pay-per-query
- Fully managed

```
# pip install lancedb
import lancedb
db = lancedb.connect("db://my_db", api_key="sk_a13bc3d...")
table = db.create_table(
 "my_table",
 data=[{"vector": [3.1, 4.1], "item": "foo", "price": 10.0},
       {"vector": [5.9, 26.5], "item": "bar", "price": 20.0}]
result = table.search([100, 100]).limit(2).to_df()
```

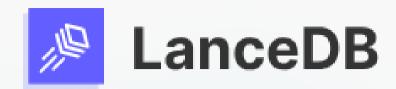

### Thank You

Your feedback is important to us!

https://github.com/lancedb/lancedb (please give us a ★)

contact@lancedb.com